## eVidyalaya Half Yearly<br>Report

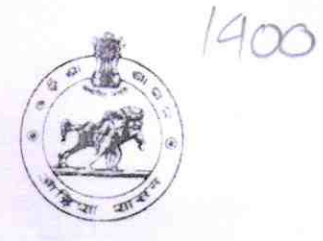

Department of School & Mass Education,<br>Govt. of Odisha

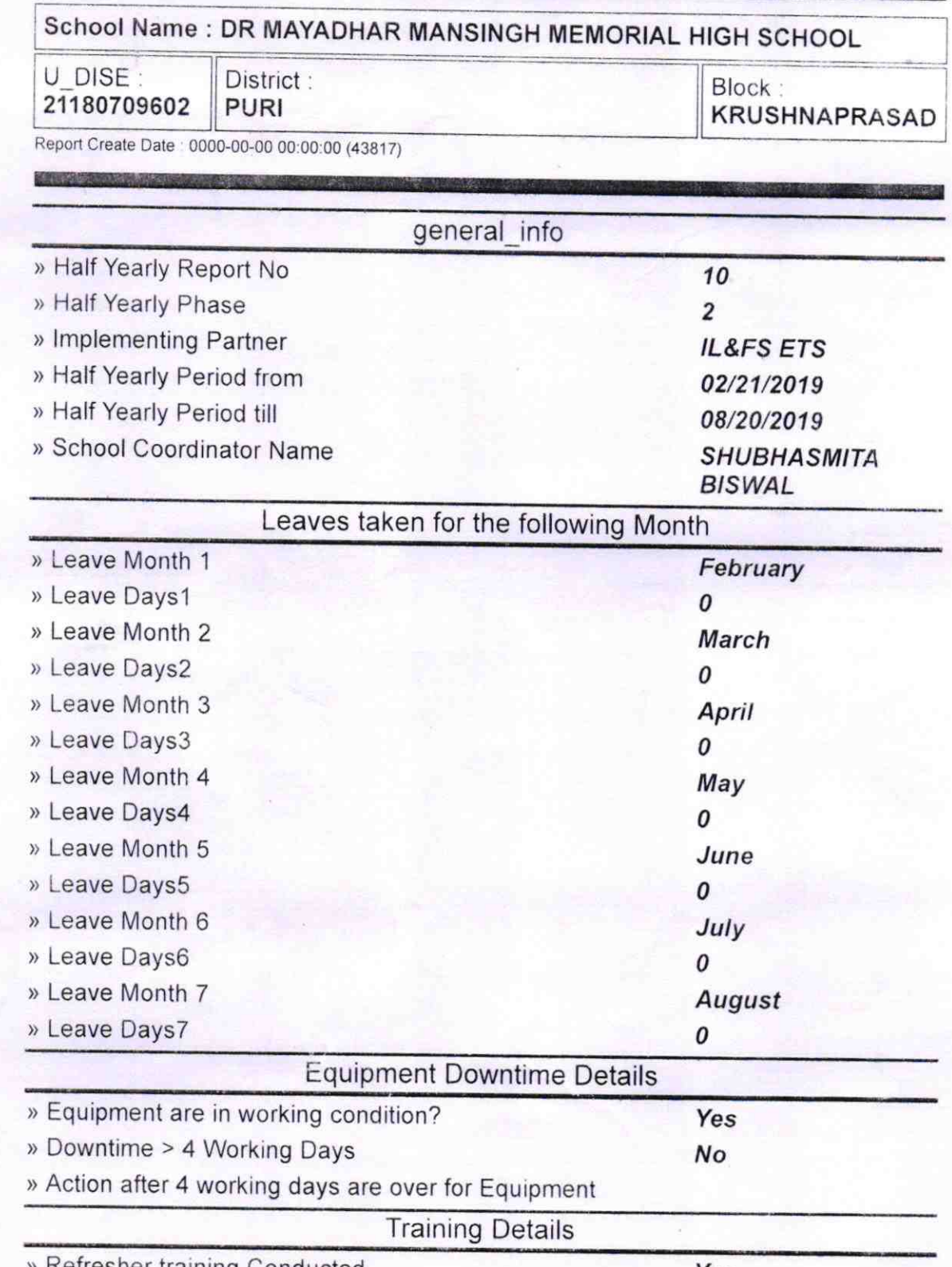

Refresher training Conducted

OKCL

Yes

) Refresher training Conducted Date > lf No; Date for next month

27/03/2079

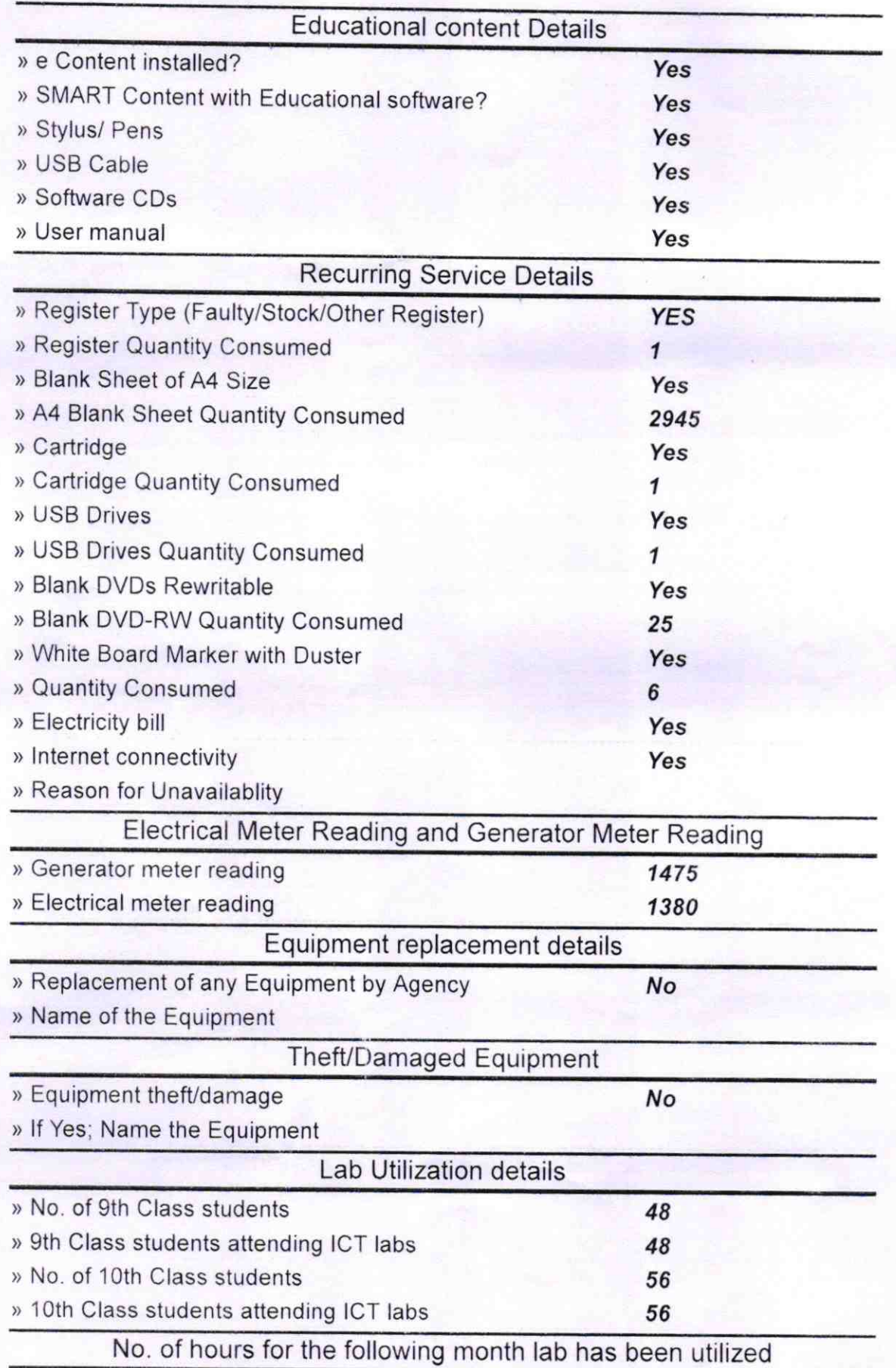

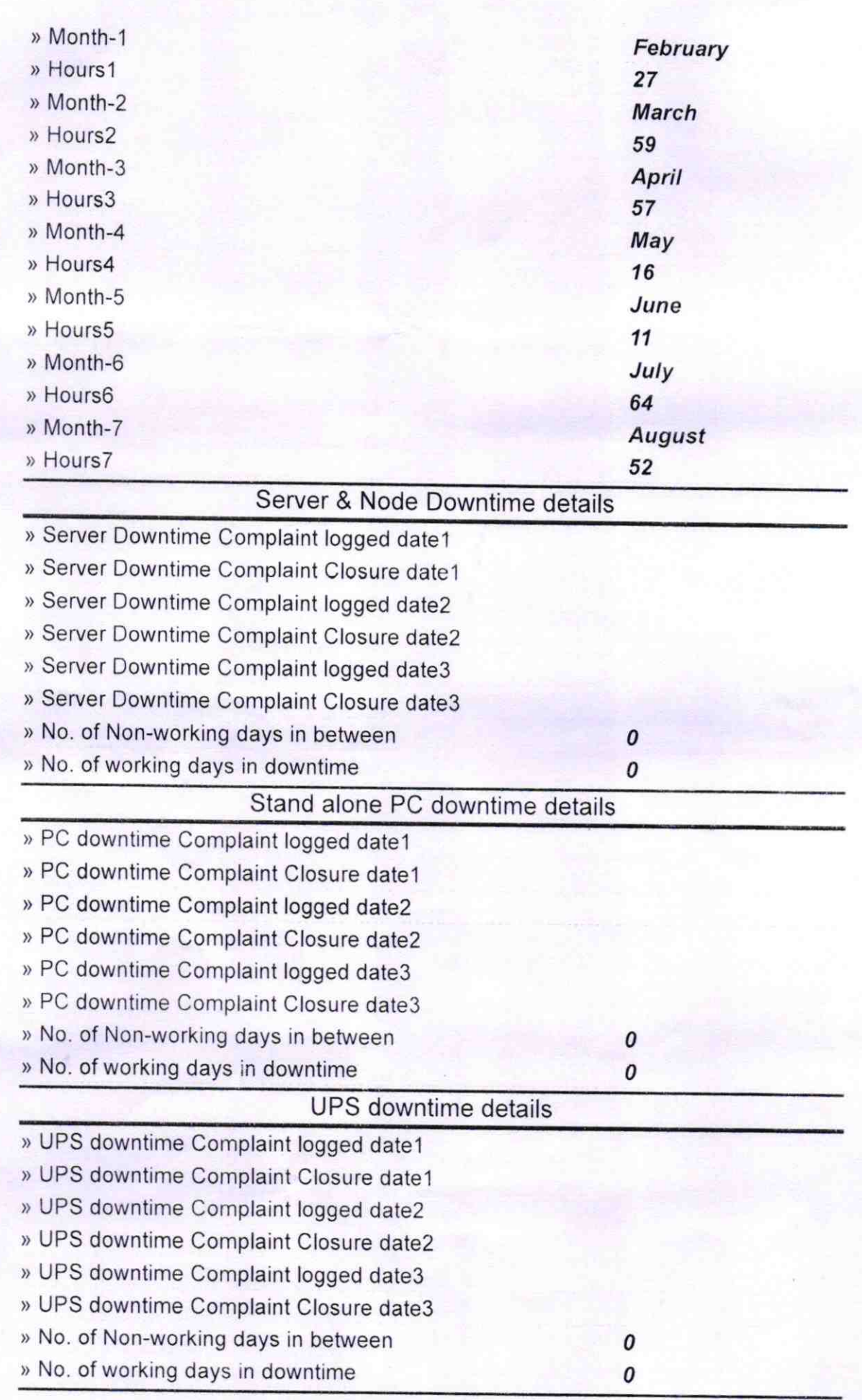

k

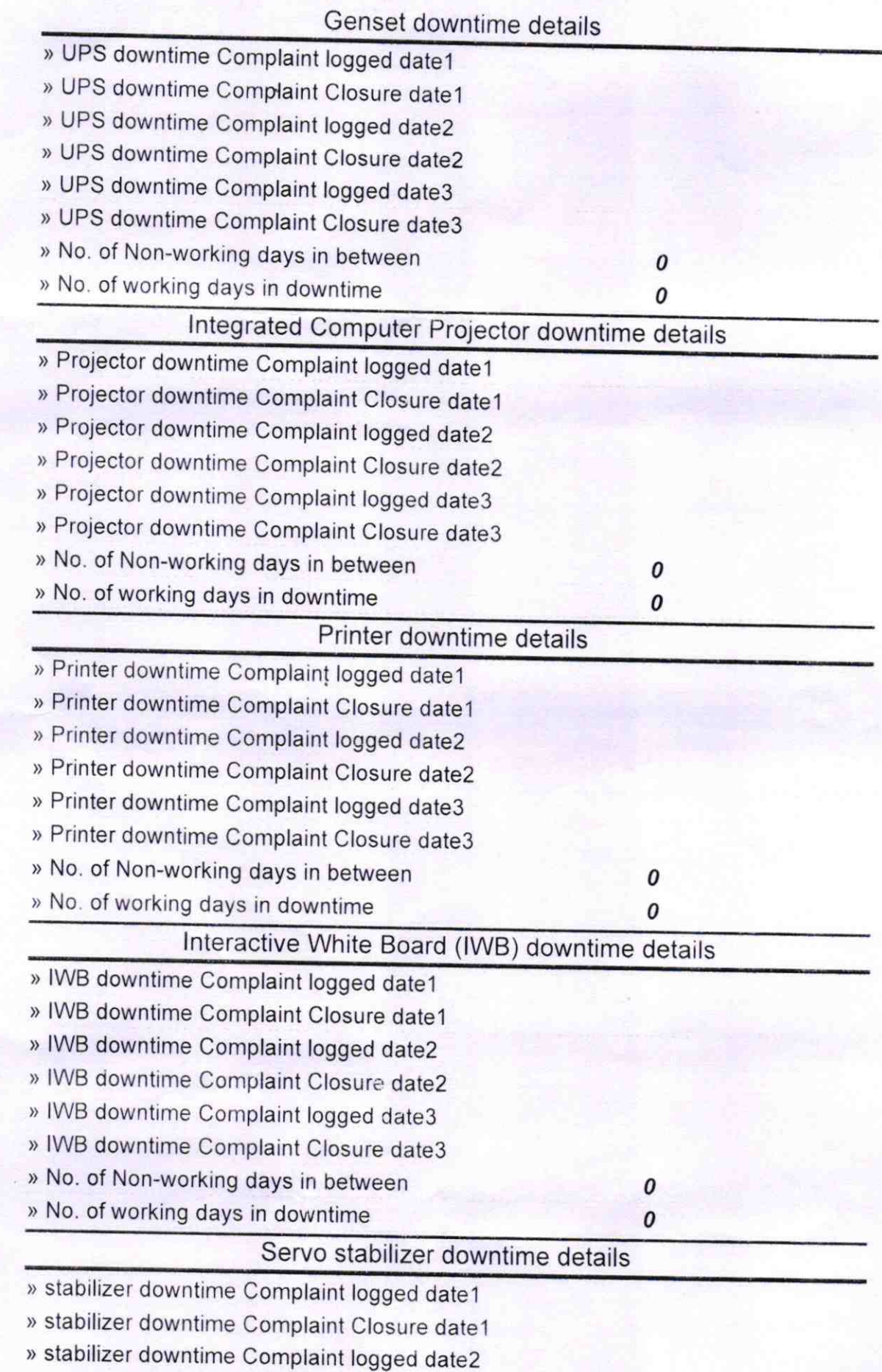

<sup>&</sup>gt;stabilizer downtime Complaint Closure date2

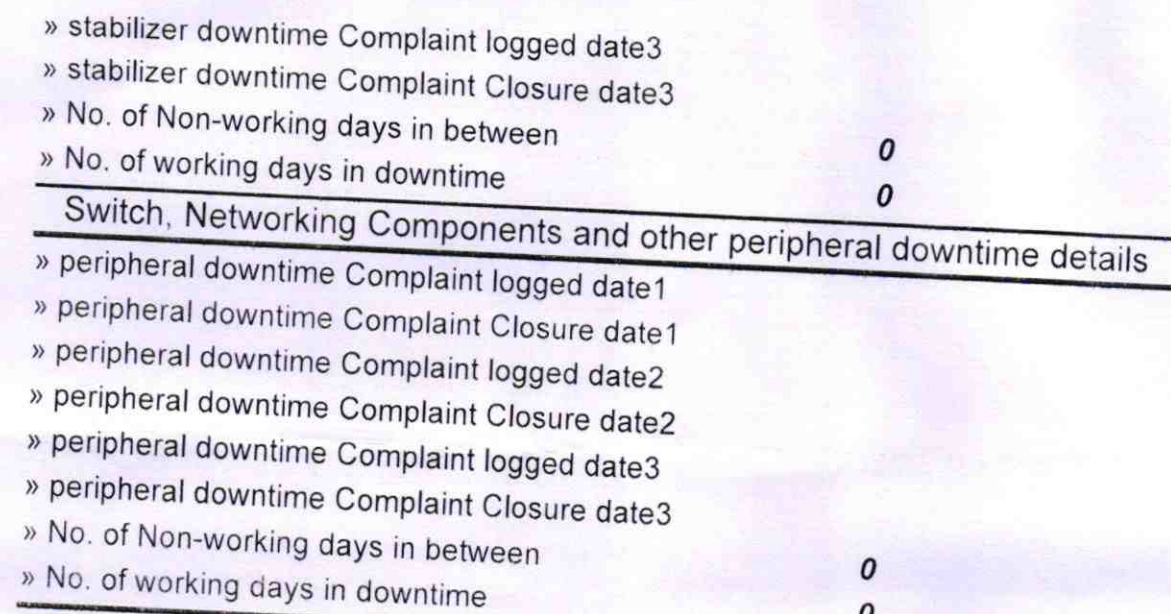

ò, Signature of HEADMASTER 2 2 8 1 19